### **УДК 621.43.056.536.46**

**В. М. Юсеф,** аспирант, **Н.В. Давыдов,** аспирант, **В. А. Сыченков,** к.т.н, доцент Казанский национальный исследовательский технический университет им. А.Н. Туполева-КАИ, Россия. *Тел./Факс:* +7 (843) 238-56-30; *E-mail: [kai@kai.ru](mailto:kai@kai.ru)*

# **РАСЧЕТНОЕ И ЭКСПЕРИМЕНТАЛЬНОЕ ИССЛЕДОВАНИЕ ПРОЦЕССА ГОРЕНИЯ В ПЕТЛЕВОЙ КАМЕРЕ СГОРАНИЯ**

*В статье приводятся результаты расчета по реакторной модели, численные моделирования в программном комплексе ANSYSFluent и экспериментальное исследование петлевой камеры сгорания (ПКС) для создания методики для дальнейшей доводки процесса горения в КС.*

*Ключевые слова: теплогенератор, петлевая КС, расчетная сетка, реакторной модели, коэффициент избытка воздуха.*

#### **W.M. Yousef, N.V. Davydov, V.A. Sychenkov**

#### **RESEARCH, CALCULATIONS AND EXPERIMENTAL OF COMBUSTION PROCESS IN REVERSE-FLOW COMBUSTION CHAMBER**

*In this paper, calculation results by reactor model, numerical simulations on ANSYS Fluent CFD software and experimental research of reverse-flow combustion chamber are presented. To create a methodology for further refinement of combustion process in combustion chamber.*

*Keywords: heat-generator, reverse-flow combustion chamber, computational grid, reactor model, the excess air coefficient.*

Существует деление камер сгорания ГТД по направлению потока газа. Это камеры прямоточные и противоточные (их еще называют петлевыми). В прямоточных направление движения газа в камере сгорания совпадает с его направлением движения по тракту двигателя, а в противоточных эти направления противоположны. Из-за этого в петлевых камерах потери давления значительно выше, чем в прямоточных. Но при этом осевые размеры в них ощутимо меньше. Петлевые камеры очень хорошо сочетаются с центробежным компрессором и при этом их можно расположить над (вокруг) турбиной. Это конечно влечет за собой увеличение поперечных размеров, но при этом осевые ощутимо уменьшаются.

В последнее время петлевым камерам сгорания стало уделяться большее внимание во многих областях применения газотурбинных двигателей (ГТД). Этот факт связан с необходимостью уменьшения габаритов и массы двигателя. Петлевые камеры сгорания позволяют сократить осевые размеры камеры сгорания классической схемы вдвое. Однако, камеры такого типа имеют и ряд недостатков, таких как увеличенное миделево сечение, повышенные гидравлические потери, сложность организации процессов горения.

В настоящей работе представлены численная модель и результаты расчета с последующим сопоставлением с серией экспериментов для петлевой камеры сгорания.

Противоточная камера сгорания, в которой направление движения потока газа внутри жаровой трубы противоположно направлению движения воздуха снаружи жаровой трубы. Такая схема применяется для того чтобы сократить длину КС с незначительным увеличением наружного диаметра КС рис.1.

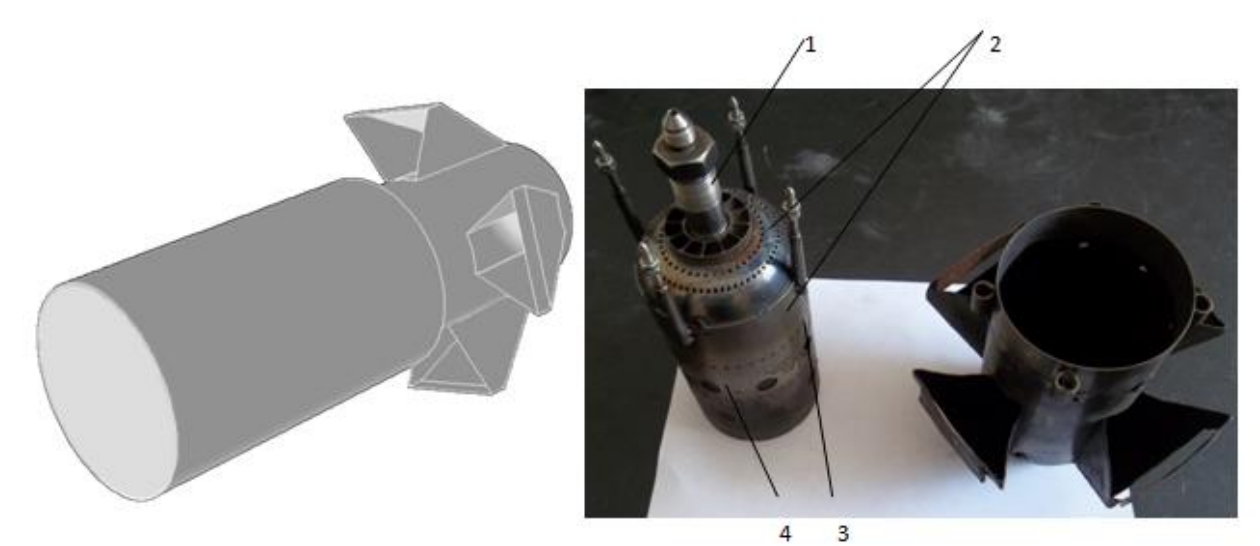

Рисунок 1. Геометрическая модель ПКС: 1–Фронтовое устройство (завихритель); 2– щели охлаждения; 3– отверстия подвода воздуха в первичной зоне; 4 – отверстия подвода воздуха в зоне смешения;

Эта КС применяется в теплогенераторе (тепловая пушка), который состоит из спаренных вентиляторов, противоточной камеры сгорания, блока автоматики, контролирующего работу устройства, топливной емкости и подвижной платформы, предусматривающей фиксацию положения. Расчетное время непрерывной работы на одной заправке 4 часа. Схема установки представлена на рис. 2.

Применяемая здесь КС позволяет не только сократить требуемую длину но и улучшить смешение воздуха с продуктами сгорания и получить нужную температуру.

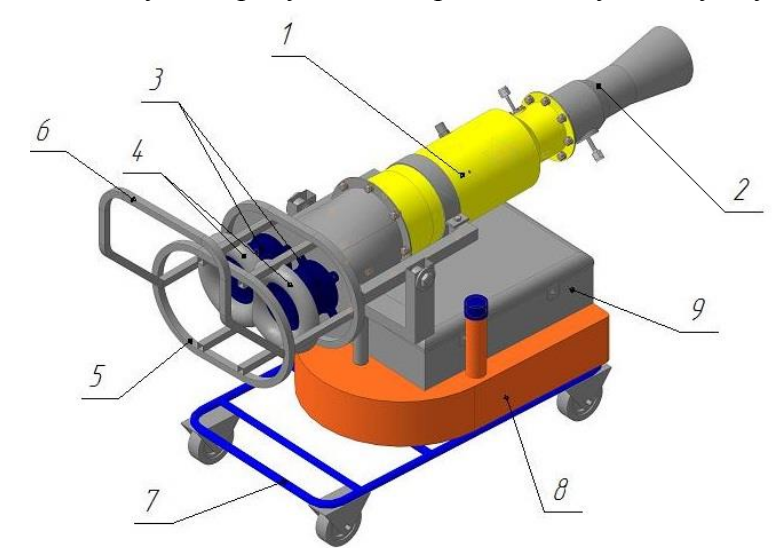

Рисунок 2. Состав теплогенератора. 1 – Теплогенератор; 2 – распылитель; 3 – два вентилятора; 4 - две лемнискаты; 5 – каркас для сетки; 6 – ручка; 7 – рама; 8 – топливный бак; 9 – коробка датчиков.

Для выполнения работы по исходным данным считали геометрию ПКС и распределение α по длине камеры сгорания, а характеристики горения рассчитаны по реакторной модели.

Основные уравнения математической модели для расчета по реакторной модели: Коэффициент избытка воздуха в ПЗ определяется по формуле:

*Прогрессивные технологии и системы машиностроения № 4(63)'2018*

$$
\alpha_{\text{m}z} = \frac{n G_{\text{B}H1} + m G_{\text{B}B1} + G_{\text{B}\phi}}{g_{\text{m}z}L_0}
$$
(1)

Теплоемкость в ПЗ определяется по формуле:

$$
C_p = (1.265 + 0.03317\alpha_{\text{ns}} + 0.002722\alpha_{\text{ns}}^2 + \frac{0.049287T_k^2}{1000000} - \frac{0.021435T_k}{1000}
$$
(2)

Температура в ПЗ определяется по формулам:

$$
mpu\alpha_{\rm ms} < 1.0
$$

$$
T_{ns} = T_k * 1 + \varepsilon_{\text{ns}} \left( T_{ns, \text{meop}} - T_k * 1 \right) \tag{3}
$$
  
npu $\alpha_{\text{ns}} \ge 1.0$ 

$$
T_{n_2} = T_k * 1 + \frac{H_u \eta_{n_2}}{(1 + \alpha_{n_2} L_o) C_p} \tag{4}
$$

Полнота сгорания в ПЗ определяется по формулам:  $npua_{\text{ms}} < 1.0$ 

$$
\eta_{n\sigma} = \varepsilon_{n\sigma} \alpha_{n\sigma} \tag{5}
$$

 $npua_m \geq 1.0$ 

$$
\eta_{ns} = 1 \tag{6}
$$

Скорость химической реакции в ПЗ определяется по формуле:

$$
W_{\rm xp} = B g_m g_e \rho_{ns}^2 \sqrt{T_{ns}} e^{\left(-\frac{E}{R_1 T_{ns}}\right)}
$$
(7)

Коэффициент избытка воздуха в ЗД определяется по формулам:  $npua_{\text{ms}} < 1.0$ 

$$
\alpha_{3\overline{\mu}} = \frac{(1-n)G_{\text{BH1}} + (1-m)G_{\text{BH1}}}{g_{\text{T3}}\mu_o} \tag{8}
$$

$$
npu\alpha_{\text{m}} \ge 1.0
$$
  

$$
\alpha_{3\pi} = \infty \tag{9}
$$

Теплоемкость и температура в ЗД определяется по формулам:

$$
C_{p,3\overline{d}} = 1.265 - 0.03317\alpha_{3\overline{d}} + 0.002722\alpha_{3\overline{d}}^{2} + \frac{0.049287T_{3\overline{d}}^{2}}{1000000} - \frac{0.021435T_{3\overline{d}}}{1000}
$$
(10)

$$
C_{p,3H}T_{3H} = \frac{c_p T_{n3} G_{\text{rms}} + G_{\text{B3}H} C_p T_k}{G_{\text{rms}} + G_{\text{B3}H}}
$$
(11)

Полнота сгорания в ЗД определяется по формуле:

$$
\frac{d}{dx}\eta_x(x) = Bl \frac{D_x F_x}{G_\text{B} \alpha_{3/2}} \left(\frac{\alpha_{\Sigma} L_o}{\alpha_{\Sigma} L_o + 1}\right)^2 \left(\frac{P_\text{K} \mu_{3/2}}{R_o}\right)^2 \times \frac{(1 - \eta_x(x))[(\alpha_{\Sigma} - \varepsilon_{\text{m3}} y) - (1 - \varepsilon_{\text{m3}} y)\eta_x(x)]}{\left[T_k + \frac{H_u}{(1 + \alpha_{\Sigma} L_o)265 - \frac{0.021485 \text{Tr}_k}{1000}} [\varepsilon_{\text{m3}} y + (1 - \varepsilon_{\text{m3}} y)\eta_x(x)]\right]^{\frac{8}{2}} e^{\left(\frac{E}{R_1 T_{\text{m3}}}\right)} (12)
$$

Где: *n*, *m* – доля чистого воздуха, эжектируемого в ПЗ;  $G_{\text{ext}}$ -расход воздуха через первого наружного пояса отверстии;  $G_{\epsilon 1}$ -расход воздуха через первого внутреннего пояса отверстии;  $G_{\epsilon\phi}$  -расход воздуха через фронтовое устройство;  $g_{Tns}$  -расход топлива в ПЗ; *L<sup>o</sup>* –стехиометрический коэффициент; *α<sup>Σ</sup>* –суммарный коэффициент избытка воздуха;  $T_k$  –температура за компрессором;  $\varepsilon_{ns}$  –глубина реакции;  $T_{nsm\epsilon_{op}}$  – теоретическая температура горения в ПЗ при условии полного сгорания топлива (справочные данные);  $H_u$  -теплотворная способность топлива;  $g_w$  -весовая доля топлива;  $g_s$ –весовая доля воздуха;  $\rho_{\text{m}}$  –плотность смеси в ПЗ;  $E$  –энергия активации;  $R_1$  –газовая постоянная;  $R_o$  – универсальная газовая постоянная;  $D_{\infty}$  – диаметр ЖТ;  $F_{\infty}$  – площадь

ЖТ;  $G_{\epsilon}$  –расход воздуха;  $\mu_{\text{cm}}$  –молекулярный вес смеси газов в ПЗ; В – коэффициент; *l*– относительная длина ЗД; у=1,0 при  $\alpha_{ns} \ge 1.0$ ; у= $\alpha_{ns}$ при  $\alpha_{ns} < 1.0$ .

Помимо этого применялось 3D моделирование процессов для определения характеристик горения и оптимизации КС. Для разработки численной модели в расчетной области препроцессором Gambit была сгенерирована сетка, содержащая  $\approx 3$ млн. ячеек гексаэдральных, клиновидных и тетраэдральных элементов с качеством по скошенности не более 0,85. Сетка была адаптирована к геометрии КС с применением сгущений в пристеночных областях, в отверстиях и вблизи размещения форсунки, для разрешения течений в области пограничного слоя.

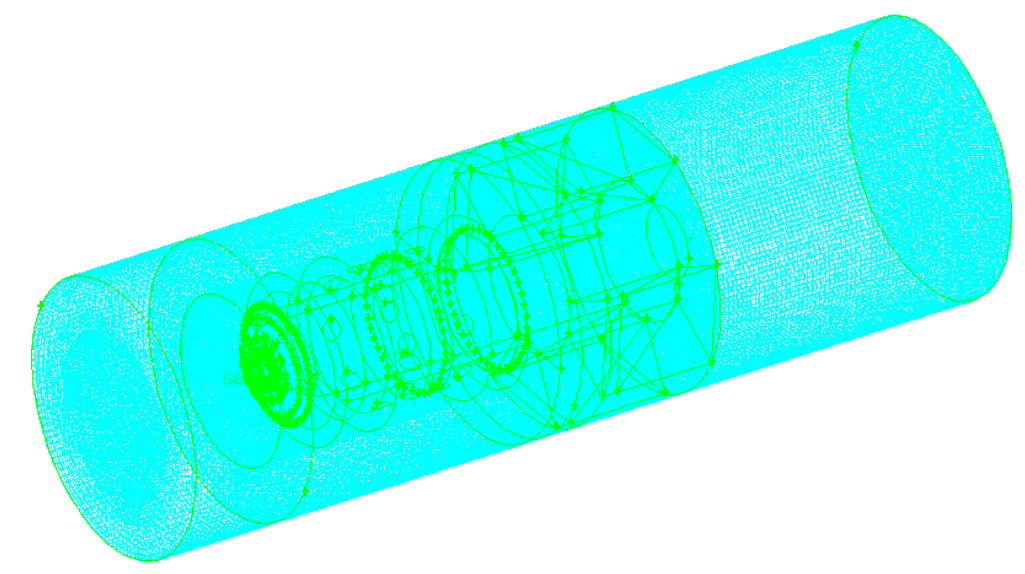

Рисунок 3. Сетка малоразмерной ПКС

При проведении анализа была принята следующая модель течения: многокомпонентное химически реагирующее турбулентное течение с впрыском факела испаряющихся жидких частиц. Модель турбулентности - стандартная *k-є* со стандартной функцией стенки.

В качестве модели горения была принята простейшая модель объемного реагирования, включавшая одну химическую реакцию «брутто».

Теплоемкость продуктов сгорания рассчитывалась как теплоемкость смеси идеальных газов *С<sup>p</sup>* = ∑*Сpim<sup>i</sup>* , где *Сpi* и *m<sup>i</sup>* – теплоемкость и массовая доля компонент смеси.

Расчет распыливания и испарения жидкого топлива проводился на основе Эйлерова стационарного метода расчета движения капли в газовом потоке. Было учтено обратное влияние жидкой фазы на газовую, что может оказаться важным вблизи форсунки, где объемные концентрации жидкой фазы могут быть такими, что воздействием жидкой фазы на газовую нельзя пренебрегать.

На входе в камеру сгорания задавался массовый расход и температура воздуха с однородным распределением по сечению, а на выходе постоянное давление.

В результате расчета получено распределение температуры и скорости в сечении, проходящем через ось завихрителя (рис.4, 5, 6). Как видно основной процесс горения при  $\alpha$ <sub>2</sub> = 4 начинается в первичной зоне и продолжается за первым поясом основных отверстий.

При этом в первичной зоне процесс горения следующий: характер течения таков, что имеются области прямого тока в пристеночной области с температурой  $\approx$ 1000 К и обратного тока (к форсунке) в приосевой области температурой  $\approx$ 1800 К (рис.4,5,6,)

т.е. процесс горения начинается вблизи фронтового устройства, к которому подходят газы возвращающиеся (рециркулирующие) из зоны соударения струй первого пояса. Эти газы имеют  $T_r \approx 1800$  К, они и поджигают свежую смесь, выходящую из фронтового устройства.

Далее в зоне догорания та часть смеси, которая проходит между отверстиями первого пояса догорает до конца с тем же  $\alpha_{\text{m}}$  вблизи к стенкам. Горение в приосевой области незначительно при этом приосевая и пристеночная области разделенные областью низких температур  $\approx 900$  К рис.4а.

Часть смеси, которая вышла из первичной зоны смешивается с воздухом струй первого пояса и начинается выгорание вновь образованной смеси в приосевой зоне. Горение на периферии мене интенсивно. Струи второго пояса подмешивается к приосевому течению и снижают его температуру.

Это говорит о том, что для расчета горения можно применять реакторную схему, в которой первичная зона – реактор идеального смешения, а зона догорания - реактор вытеснения.

Далее продукты сгорания поворачиваются на 180º и смешиваются с воздухом. Смешения происходит на короткой длине [1, 2, 3, 4, 5, 6].

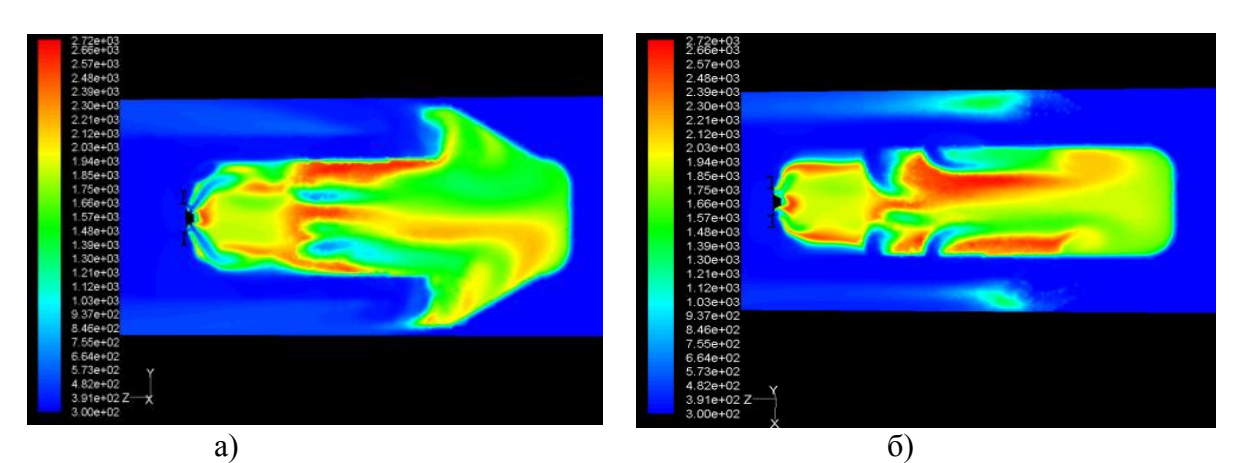

Рисунок 4. Поля температур внутри ПКС в разных сечениях,  $\alpha_{\Sigma} = 4$ . а) между отверстиями жаровой трубы, б) по отверстиям жаровой трубы.

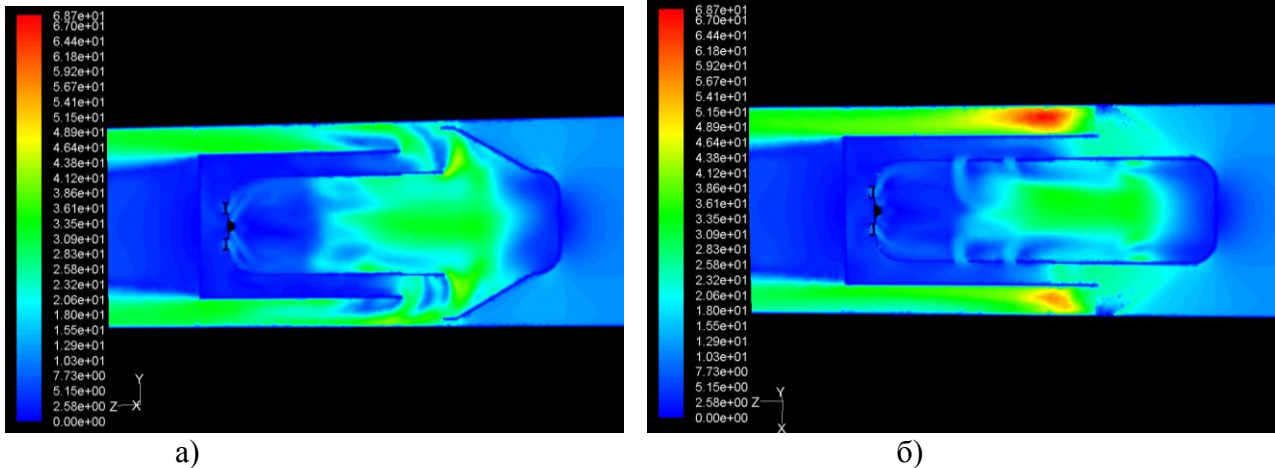

Рисунок 5. Поля скоростей в ПКС в разных сечениях по оси форсунки. а) между отверстиям жаровой трубы, б) по отверстиям жаровой трубы.

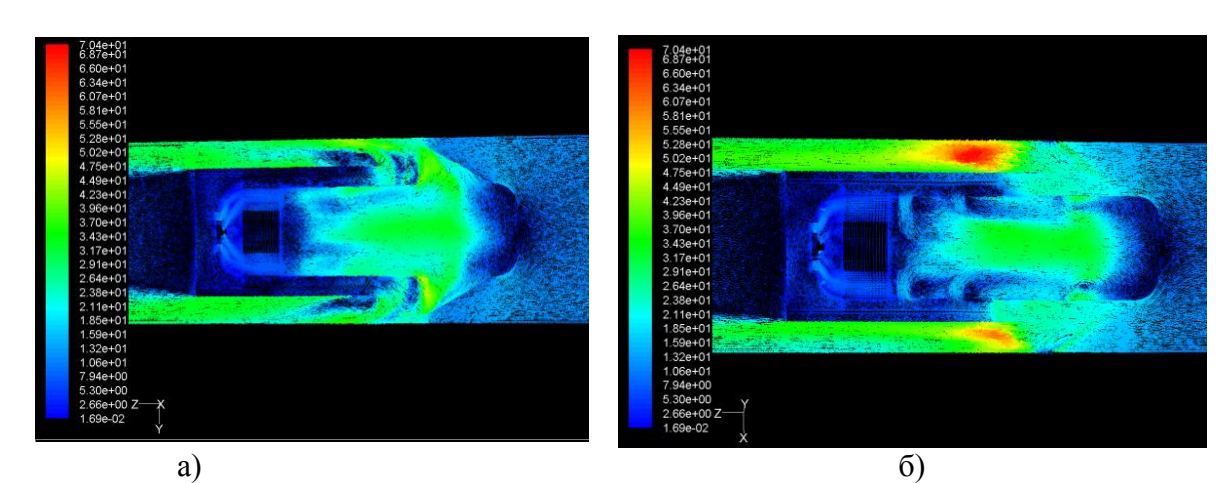

Рисунок 6. Векторная картина течения в ПКС в разных сечениях по оси форсунки.а) между отверстиями жаровой трубы, б) по отверстиям жаровой трубы.

Для того чтобы проверить адекватность результатов расчетов проведено сравнение с полученными экспериментальными исследованиями отсека КС петлевого типа представленными на Рис.7.

Следует отметить, что данные распределения температуры по длине ПКС полученные по результатам обработки данных газового анализа проб, в точках измерения.

Сравнивая эти результаты с экспериментальными данными (рис.7), можно говорить о некой сходимости характера изменений полей температуры на срезе, что указывает на достоверности примененной модели. Поэтому для выполнения расчета характеристик горения по реакторной модели, представленной ниже, можно использовать газодинамическую картину внутрикамерных течений рассчитанных в ПОFluent.<br> $\frac{7}{6}$  K

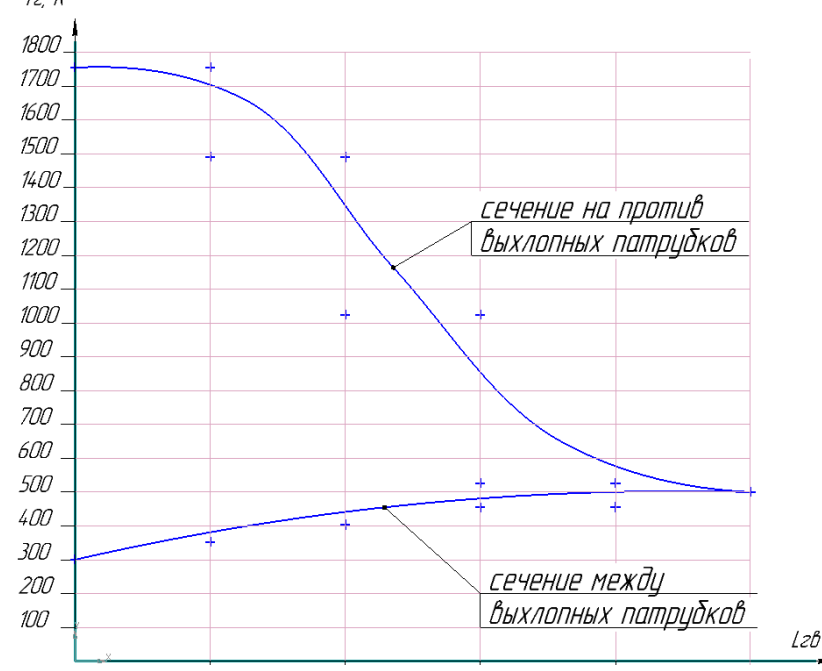

Рисунок 7. Распределение температуры °К по длине жаровой трубы.

Результаты расчета характеристик горения на рабочем режиме показали следующее:

-по картине полей скоростей и векторной картине течения видим структуру течения внутри камеры сгорания. Она такова:

- первичная зона запитывается воздухом только от фронтового устройства, а воздух поступающий в зону горения через пояса отверстий сразу разворачивается на 180° к выходу из ЖТ.

-по картине полей температур видим, что горение в первичной зоне происходит по всему объему, затем горит интенсивно за струями первого пояса подвода воздуха и между ними а также по оси ЖТ до среза ПКС.

Эти результаты являются основой для дальнейшей доводки процесса горения в ПКС, с целью уменьшения длины факела пламени за срезом ПКС который видно по результатам расчетов и при испытаниях.

## **Литература**

1. Longwell J. P., Weiss A. A. High temperature reaction rates in hydrocarbon combustion. – Ind. and Eng. Chem., 1955. - Vol. 47. - N 8. - Р. 1634 – 1643.

2. Дорошенко, В. Е. О процессе горения в камерах ГТД – Тр. ЦИАМ, 1959. - С.  $25 - 28.$ 

3. Янковский, В. М., Моделирование зоны горения камер сгорания ГТД. – Изв. вузов. Авиационная техника, 1986. - №1, с. 73-76.

4. Александров Ю.Б., Сабирзянов А.Н., Явкин В.Б. Влияние упрощения геометрической модели камеры сгорания газотурбинного двигателя на результаты численного моделирования – Изв. вузов. Авиационная техника, 2017. - №4, с. 90-96.

5. Давыдов Н.В., Мингазов Б.Г., Сыченков В.А., Мухаметгалеев Т.Х. Исследование петлевой камеры сгорания – Изв. вузов. Авиационная техника, 2017 - №3.

6. Юсеф В.М., Сыченков В.А., Давыдов Н.В., Александров Ю.Б. Анализ газодинамики и горения в малоразмерной петлевой камере сгорания.– Изв. вузов. Авиационная техника, 2018. - №3.

Поступила в редколлегию 06.05.18